# ROOT R An R Interface for ROOT

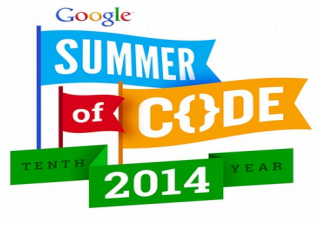

Student Mentor

Omar A. Zapata M. Lorenzo Moneta

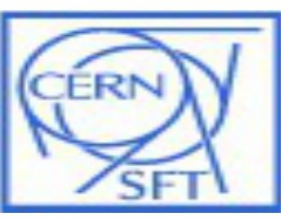

## What has been done?

- ROOTR supported by Cling
- Compilation under autotools and cmake: FindR.cmake, FindRcpp.cmake, FindRInside.cmake and CMakeLists.txt were created.
- Support the last version of Rcpp and RInside (Bug fixed in Rcpp "Extra contribution").
- Internal documentation with doxygen.
- Eventloop supported to do plots with R's graphics system.
- Overloading of operators <<,>> and [ ] which let work very easily with the data in both environments.
- Support some ROOT and std c++x11 datatypes, TString,TVectorT, TMatrixT, std::vector, std::array, std::string, std::list ....

## What has been done?

- Support to get a R's prompt from ROOT's interpreter with tab completion support.
- User guide written \$ROOTSYS/bindings/r/doc/users-guide [\(website](http://gfif.udea.edu.co/web/tiki-print.php?page=ROOTR%20Cling%20Users%20Guide)).
- The prototype of an R's package was created, this development opens the posibility to run ROOT from R's interpreter directly.
- Tested under some flavors of Gnu/Linux, MacOSX 10.9(xcode) and windows (with cygwin and only works with autotools and disabling opengl).

NOTE: The code was moved to \$ROOTSYS/bindings/r (where you have bindings for python and ruby)

### Small examples

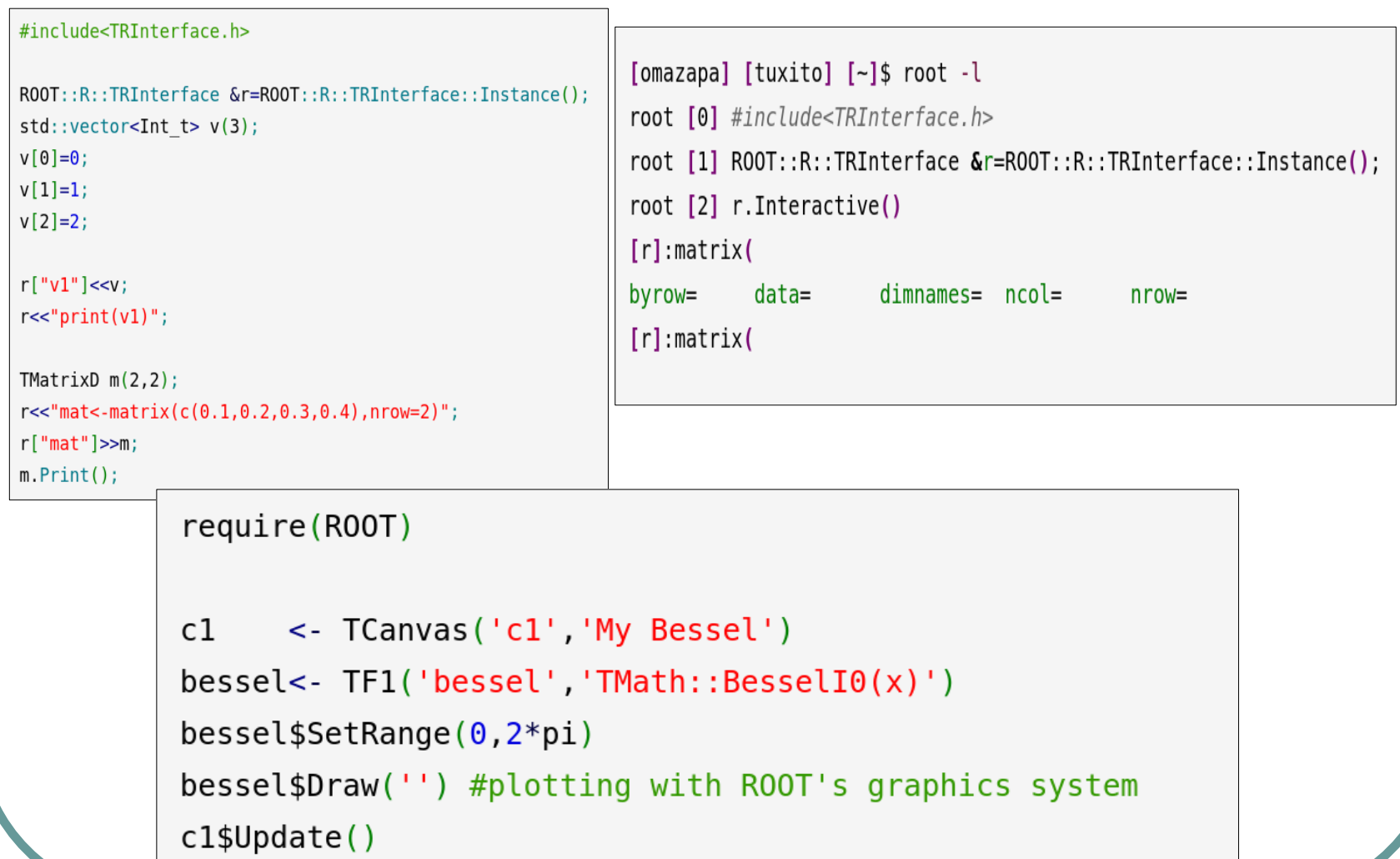

### More Information

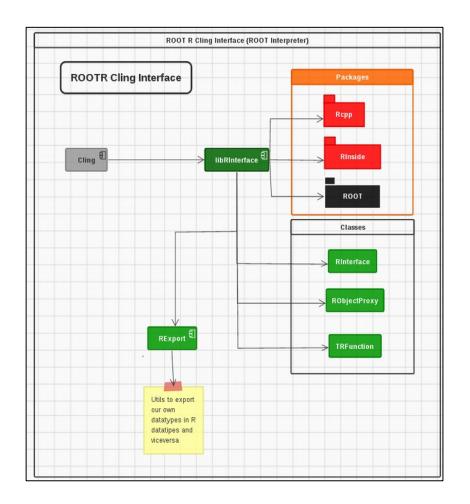

require(R00T)

cl <- TCanvas('cl' 'My Bessel') bessel<- TF1('bessel' 'TMath::BesselI0(x)') bessel\$SetRange(0.2\*pi) bessel\$Draw('') #plotting with R00T's graphics system cl\$Update()

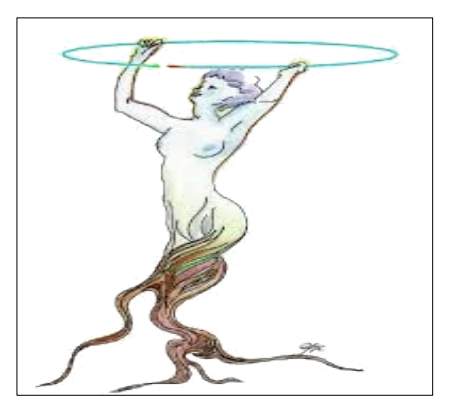

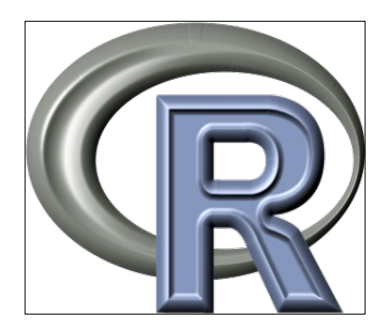

[Website](http://gfif.udea.edu.co/web/ROOTR) [Tutorial](http://gfif.udea.edu.co/web/ROOTR%20Cling) [GSoC](http://gfif.udea.edu.co/web/ROOTR%20GSoC2014)

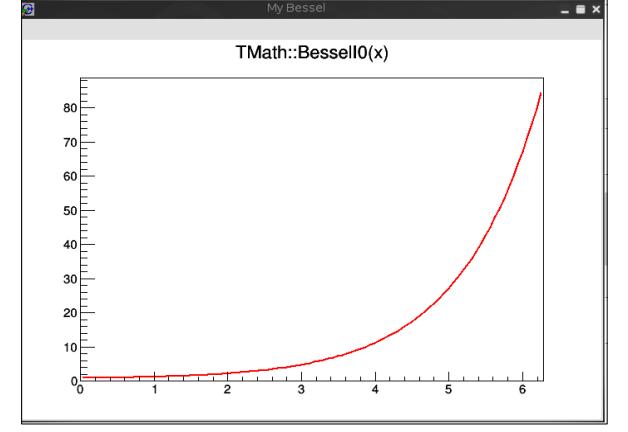

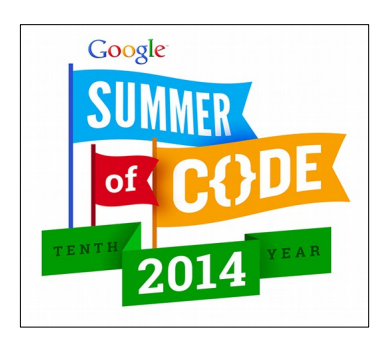

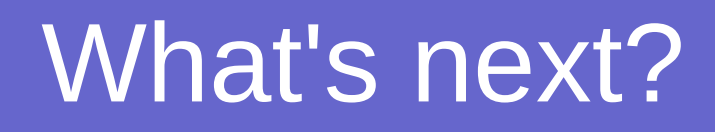

- To finish the design.
- To write a system that wraps ROOT's classes for R.
- To improve the R's package which loads dynamic libraries from ROOT.
- To improve the system that enables eventloops for both graphics system(R/ROOT).
- A lot of work wraping ROOT's classes.
- Migration to other platforms.
- To write more documentation, examples, etc.
- More coffee and late nights...

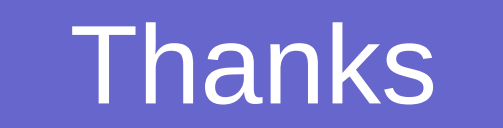

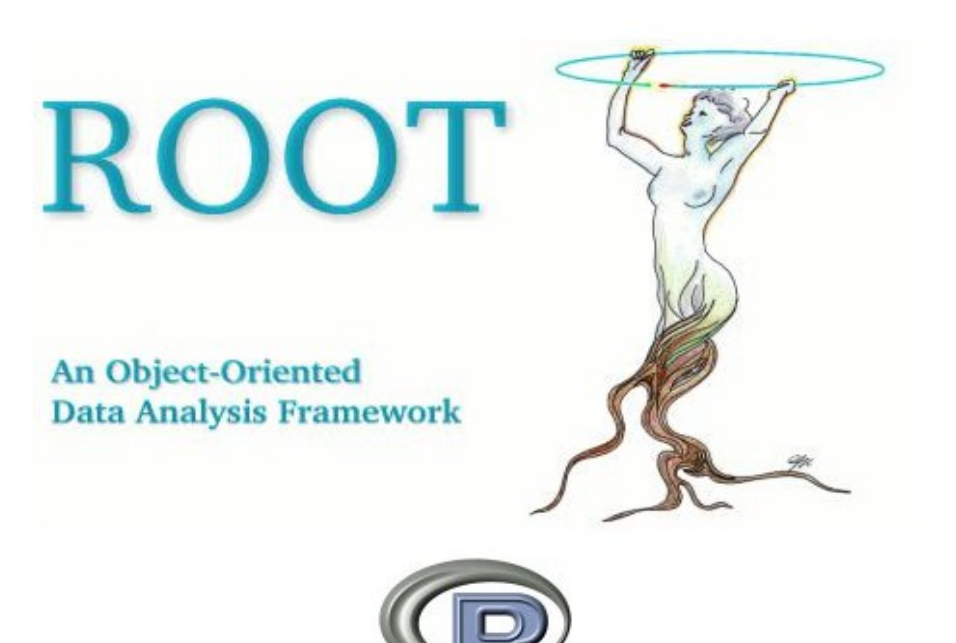

For letting me be part of your team and for this opportunity.